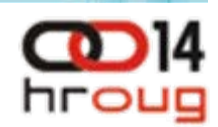

# **Od baze do aplikacije**

Uporaba Oracle Fusion Middleware-a pri realizaciji SOA arhitekture na osnovu PL/SQL-a

Dejan Novak, dnovak@croz.net

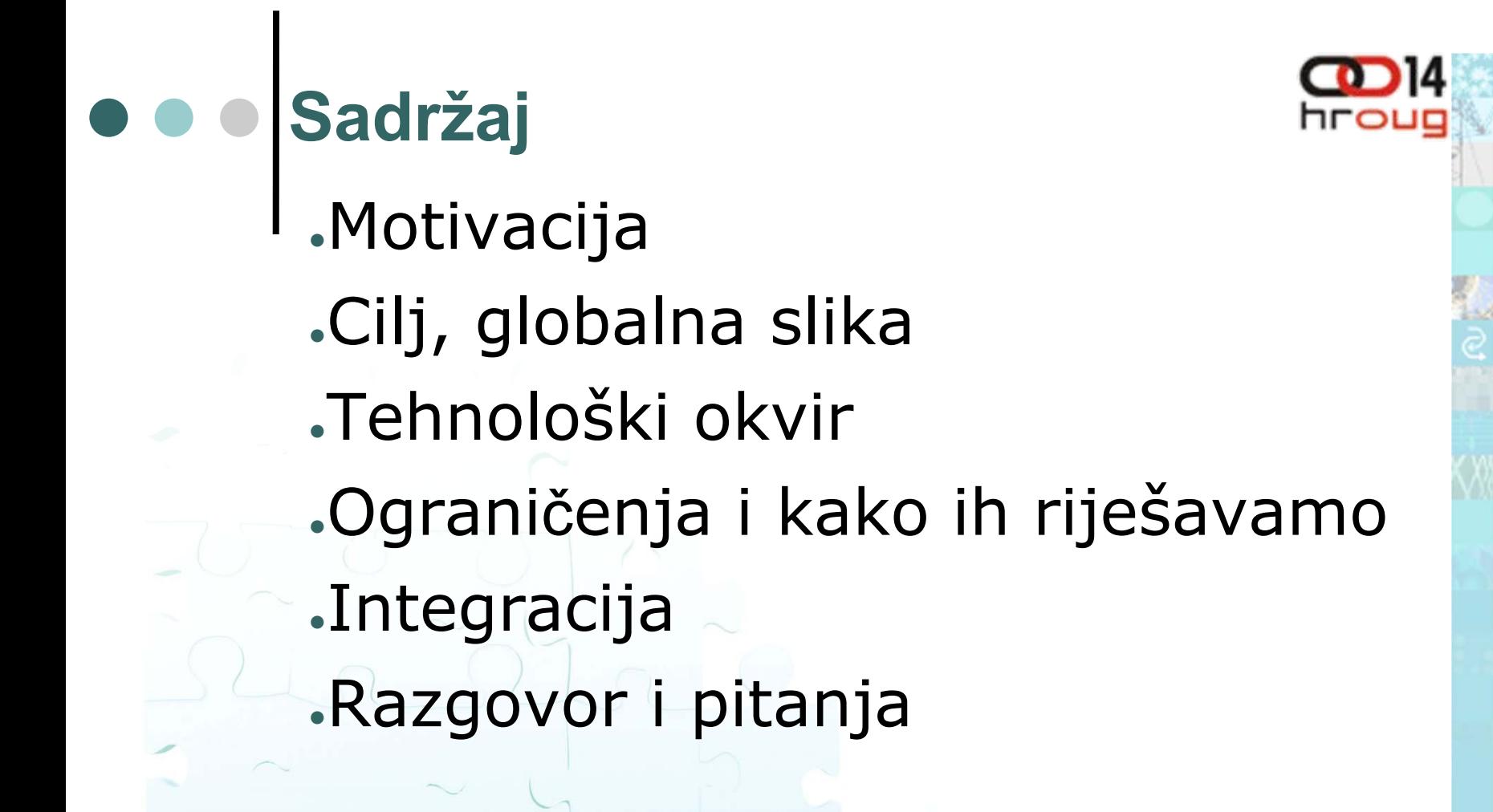

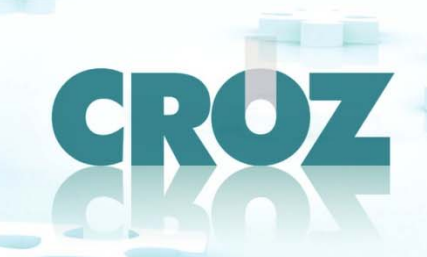

#### **Motivacija**

# Uvođenje servisno orijentirane arhitekture (SOA)

#### Servis

●Poslovna funkcija

- Standardizirano sučelje
- Lokacijski transparentan
- PL/SQL postaje servis !

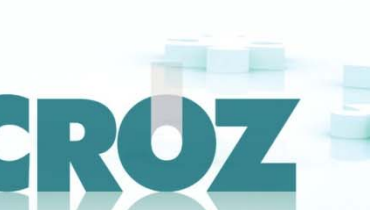

hroug

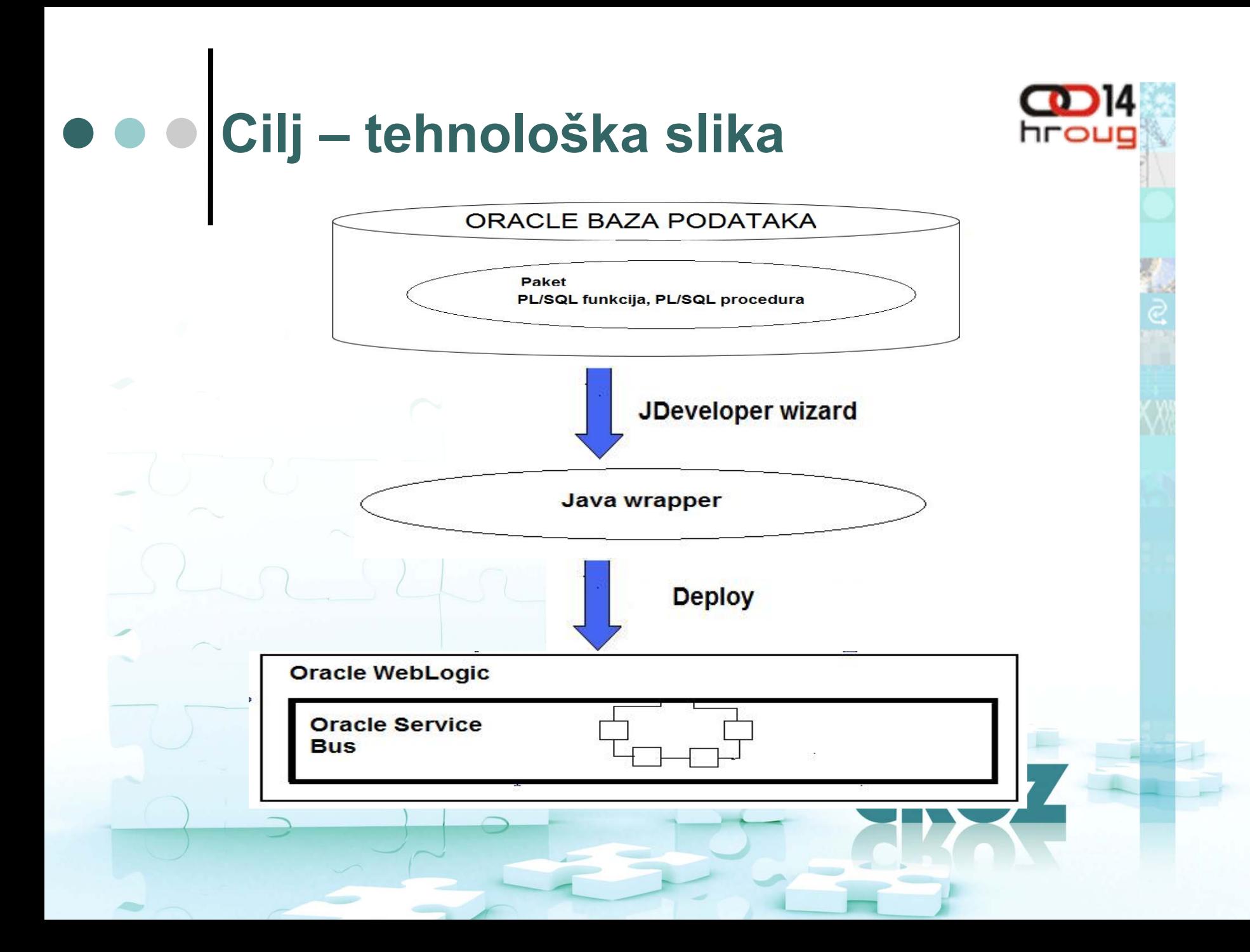

# **Cilj, arhitektura**

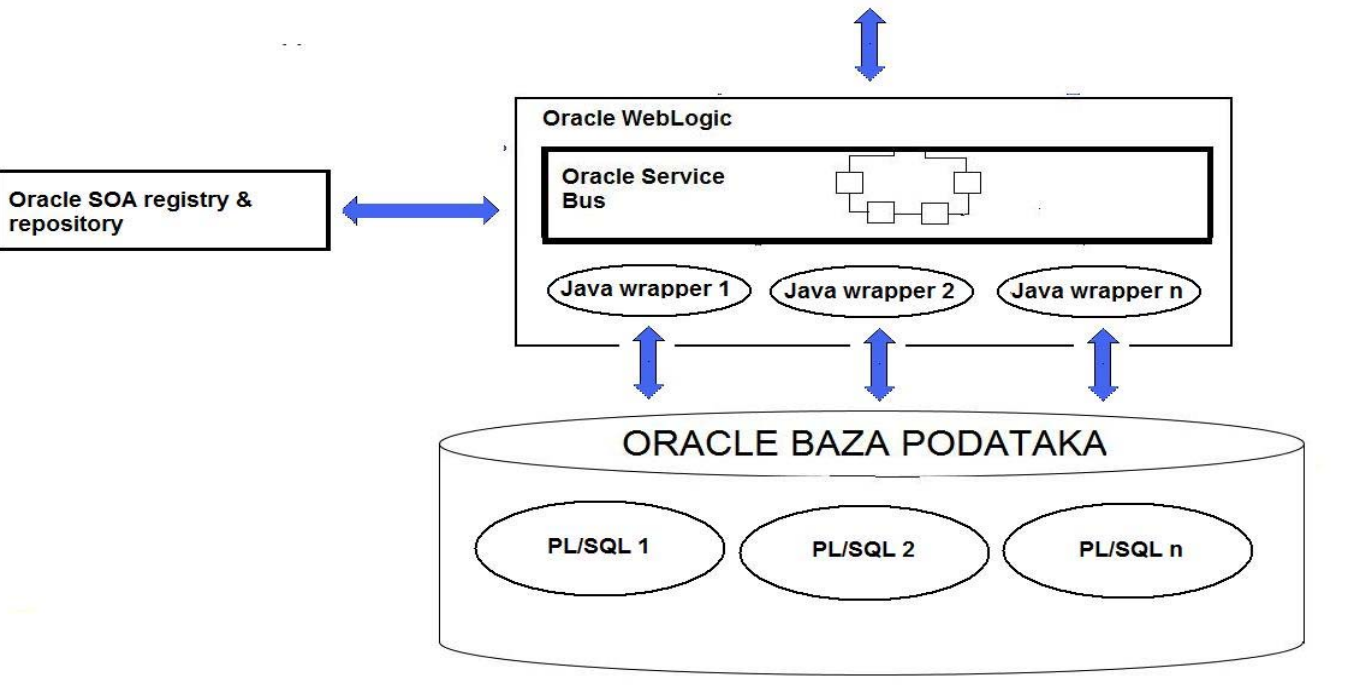

 $\bigcirc$ 

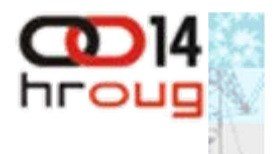

## **Oracle WebLogic 11g**

| Osnovna JEE midleware infrastrukturao Broj 1 na tržištu

hroug

## **Oracle Service Bus**

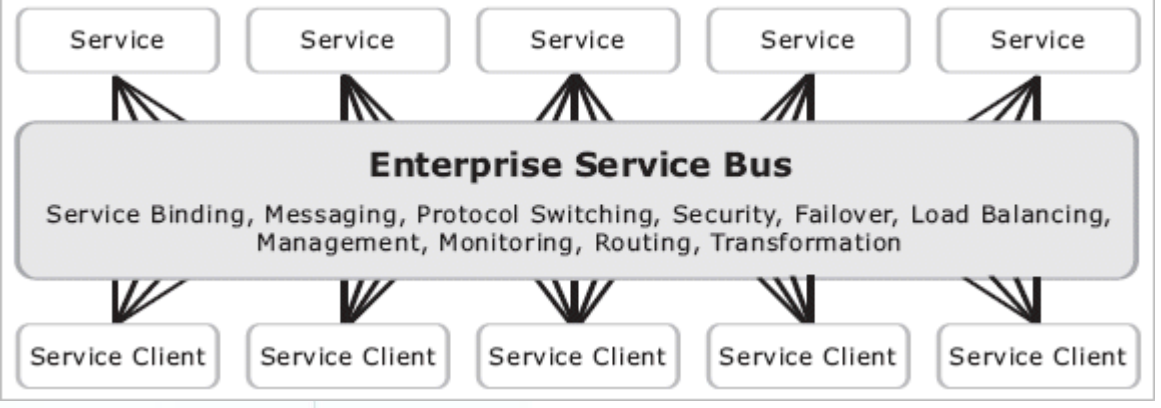

Integracijska platforma . Spajanje, medijacija, transformacija

hroug

#### **Oracle Service Registry**

Runtime "DNS" za web serviseUDDI funkcije Zajedno sa OSB-om: • Osiguravanje lokacijske transparentnosti

#### **Oracle Service Repository**

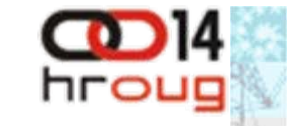

"Development time" podrška za razvoj web servisa Repozitorij: ● Dokumentacije ● Opisa su čelja servisa (WSDL-ova) ● Analiza korištenja servisa i međusobnih veza

**Sigurnosni kontekst (OWSM)**

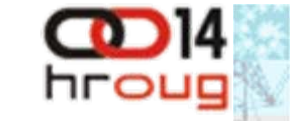

Oracle Web Services Security Manager

• Pravo pristupa • Kriptiranje • Potpisivanje

## **Tehnološki okviri**

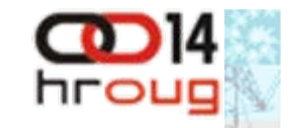

WS-I basic profil zahtjevi JDeveloper wizard i njegova ograni čenja WebLogic middleware i njegova ograni čenja

Posljedica ovoga su ograni čenja u PL/SQL-u: S obzirom na tip podataka koje predajemo ili dobijamo od PL/SQL-a

S obzirom na smještaj (lokaciju) PL/SQL-a

# **Tipovi podataka – primitivni tipovi**

charvarchar, varchar2 numberdate, timestamp int, integer, smallint decimal, number, numeric

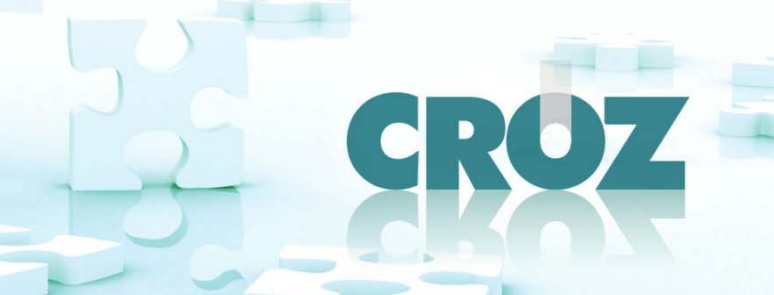

# **Podržani struktuirani podaci**

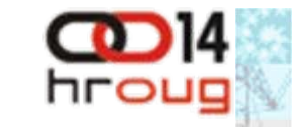

OBJECT tip s članovima jednostavnih tipova:

Primjer: CREATE OR REPLACE TYPE POLICA\_T as object ( id number, naziv varchar2(512), tstamp timestamp

PROCEDURE FETCH\_POLICA(polica\_id IN NUMBER, **polica OUT POLICA\_T**);

);

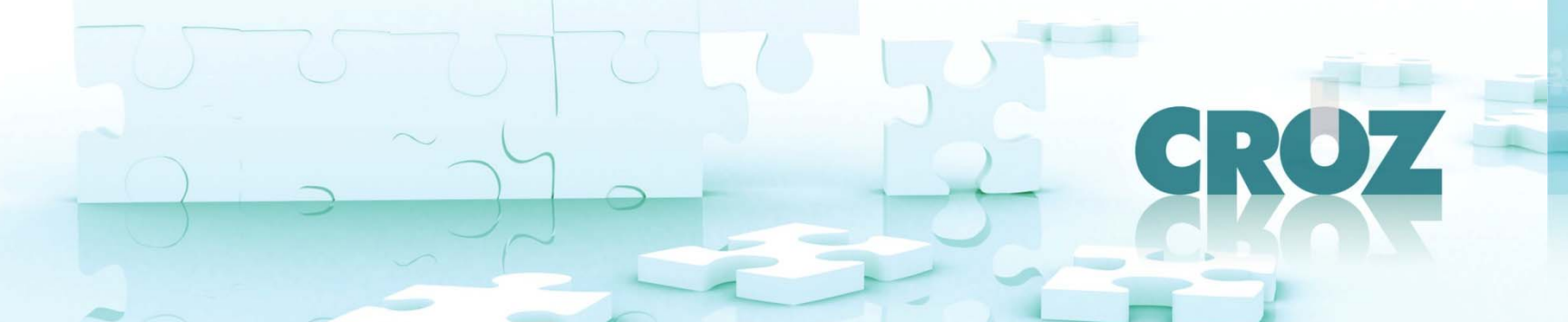

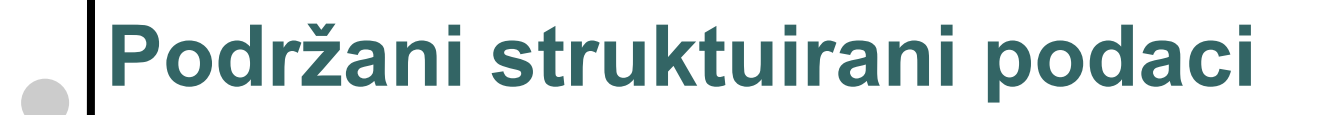

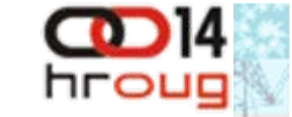

OBJECT tip s ugnije ždenim OBJECT tipovima na više razina

Primjer: CREATE OR REPLACE TYPE POLICA as object ( id number, naziv varchar2(512), nextp POLICA

);

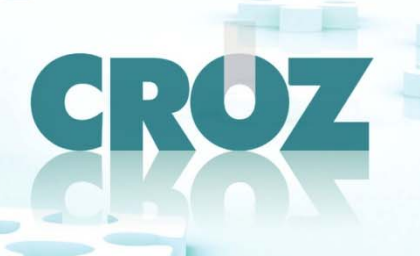

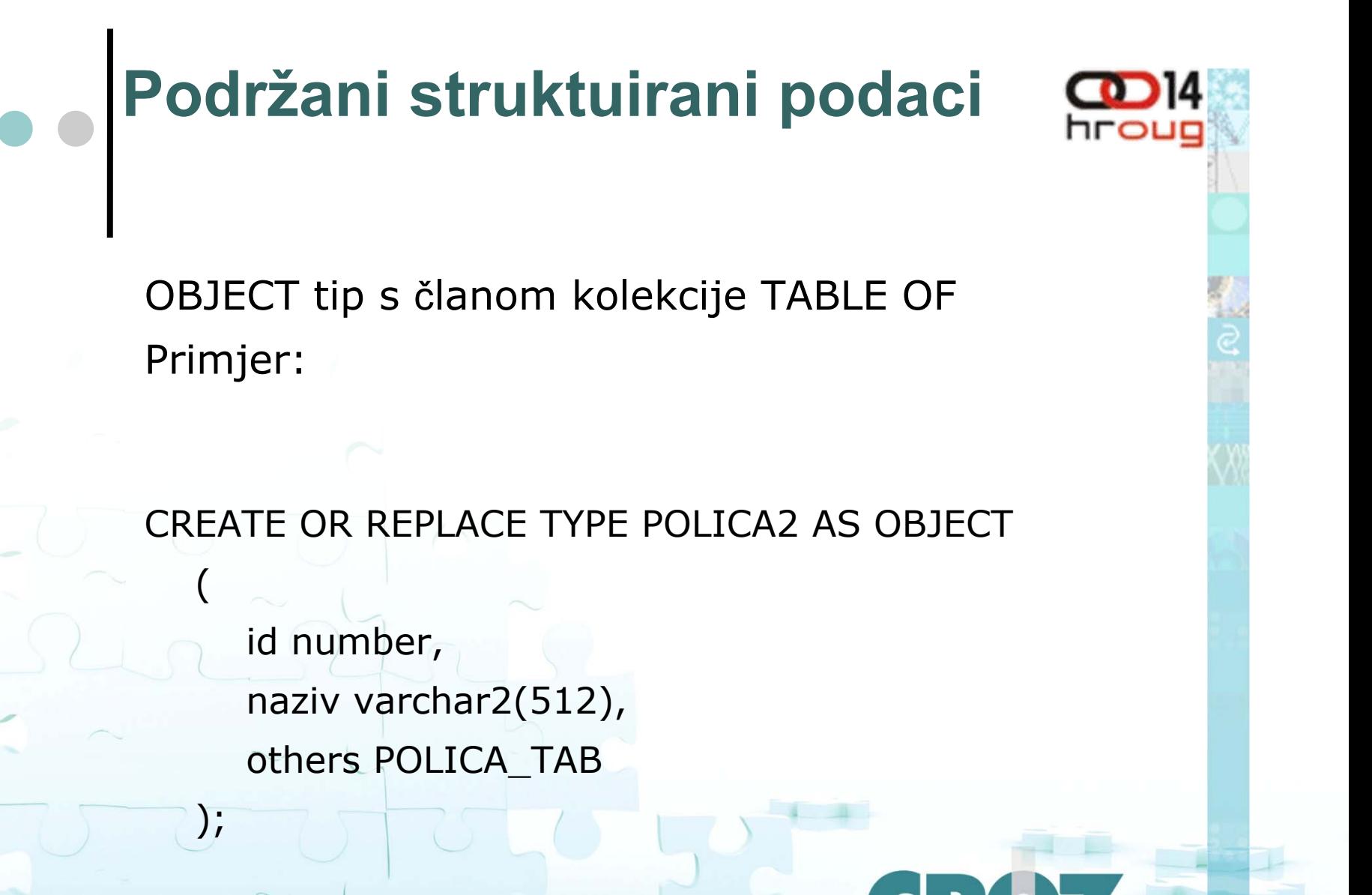

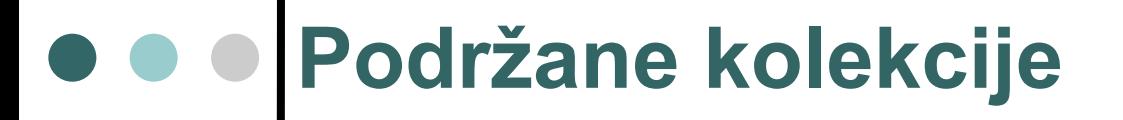

Za realizaciju kolekcija koristiti: TABLE OF OBJECT

CREATE TYPE POLICA\_TAB AS TABLE OF POLICA;

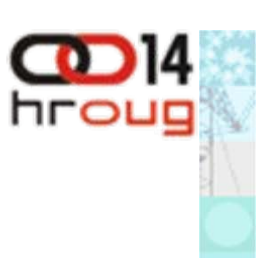

**Podržane ugniježdene kolekcije**

TABLE OF OBJECT sadr ži OBJECT s TABLE OF članom

podr žane ugnje ž đene kolekcije u više razina

# **REF CURSOR – izašto izbjegavati !**

REF CURSOR (ni)je podr žan – samo RPC/encoded rješenje:

napraviti TABLE OF OBJECT tip – kolekcija koja će se vraćati

# **Ograničenja s obzirom na smještaj**

koristiti OBJECT tipove definirane u schemi, ne tipove unutar specifikacije paketa PL/SQL funkcije i procedure potrebno smjestiti u paket ne koristiti *overloaded funkcije i procedure jer nisu podrzane*

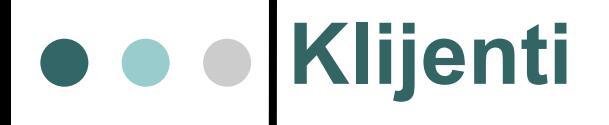

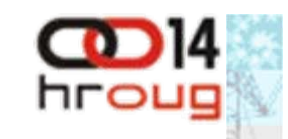

Standiziran način pristupa Za izgradnju klijenta potreban je samo WSDLWSDL – opis sučelja servisa na standardiziran način Java, .NET, Flex, PHP, ...... gotovo sve platforme

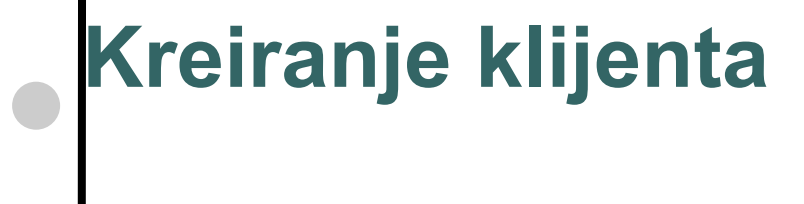

# Java/ADF

- JDeveloper wizard kreira Java proxy klase na osnovu WSDL-a (stati čki klijent)
- Flex dovoljan samo WSDL dinami čki klijent

 $\blacksquare$  . NET – web reference / service reference – statički klijent

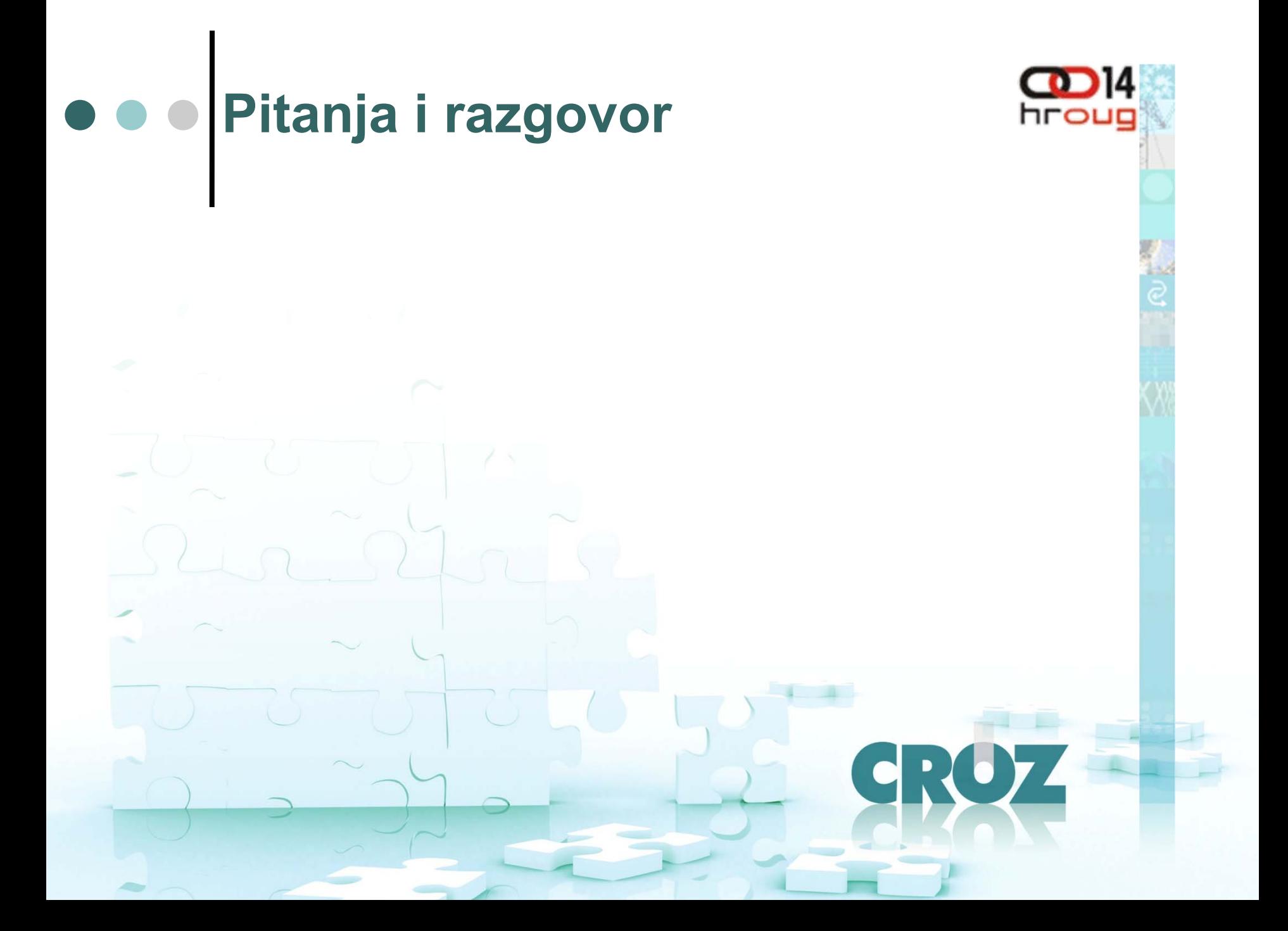